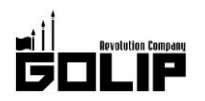

報道関係者各位

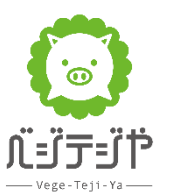

プレスリリース 2018年3月12日

株式会社ゴリップ

# 春爛漫!"サムギョプサル"と"チーズタッカルビ"両方楽しめる春限定コースと いちごをたっぷり使った「苺づくしパッピンス」が

「ベジテジや」に新登場!

サムギョプサル専門店「ベジテジや」は、"サムギョプサル"と話題の"チーズタッカルビ"の両方を楽しめる春限定コースと、「苺づくし パッピンス」を3/16 (金) ~期間限定で提供スタート致します。春限定コースは、ベジテジやの2大名物から始まり、オリジナルの〆 料理と新メニューの「苺づくしパッピンス」を味わえる、この春イチオシの贅沢コースです。

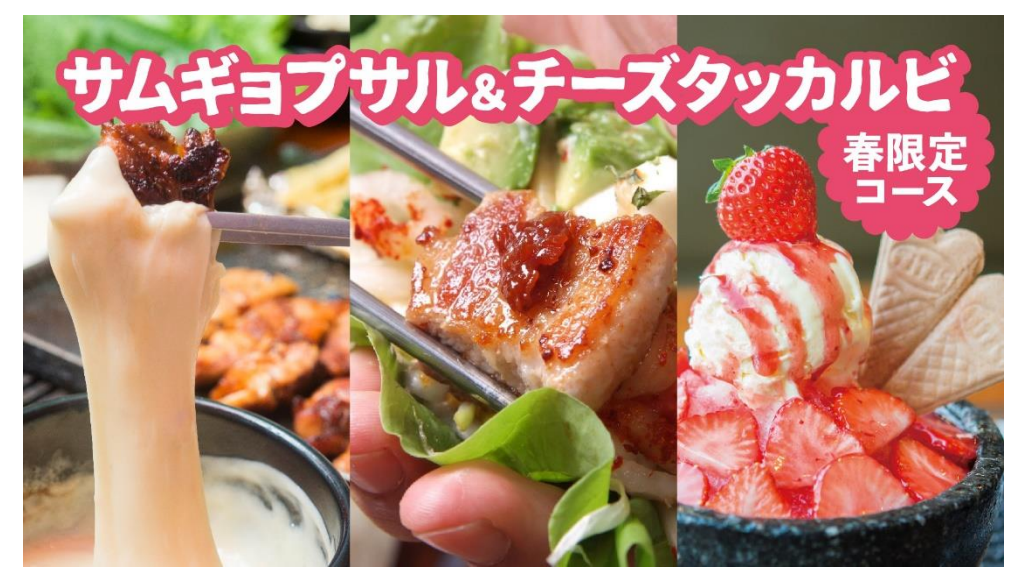

【ベジテジやに春の訪れ。春限定メニュー】

1、「サムギョプサルとチーズタッカルビ」ベジテジやの2大名物を両方楽しめる春コース!

2、ふわふわのかき氷に真赤な苺を散りばめた「苺づくしパッピンス」は見た目も可愛い春スイーツ!

【『サムギョプサル&チーズタッカルビコース』概要】

コース名:サムギョプサル&チーズタッカルビコース 価格: 3,000円 (+税) 全16品 提供期間: 3/12 (月) ~ 提供店舗:四条烏丸店/四条木屋町店/東心斎橋店 容:【サムギョプサル】 トセンサムギョプサル/デッペサムギョプサル/旨ダレカルビサムギョプサル 内 【チーズタッカルビ】タッカルビ/選びるチーズ3種(トマト風のびーるチーズ、イタリア風トマトチーズ、インド風カ レーチーズ) 【包みアイテム】包み野菜3種食べ放題/玄米クレープ 【一品】ベジテジグリーンサラダ/焼キムチ/ キュウリキムチ/牛の生ハムユッケ 【〆料理】鉄板あさりガーリックバターライス/ 苺づくしパッピンス 飲み放題:「レギュラー飲み放題 44種類」90分 1,500円 (+税)、120分: 2,000円 (+税) 「プレミアム飲み放題 66種類」90分: 2,000円 (+税)、120分: 2,500円 (+税)

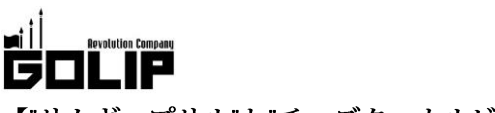

プレスリリース 2018年3月12日

## 【"サムギョプサル"と"チーズタッカルビ"の両方食べられるお得な春コース!】

定番「サムギョプサル」と話題の「チーズタッカルビ」を両方楽しめる、この春イチオシのコースが登場! お肉いっぱいでガッツリと、チーズと絡めて濃厚に、あなたの食べたい包み方をお楽しみ頂けます。全16品のコースがお一人様3,000 円(+税)とお得に楽しめ、最後の最後までベジテジやのオリジナル料理をご堪能頂けます。

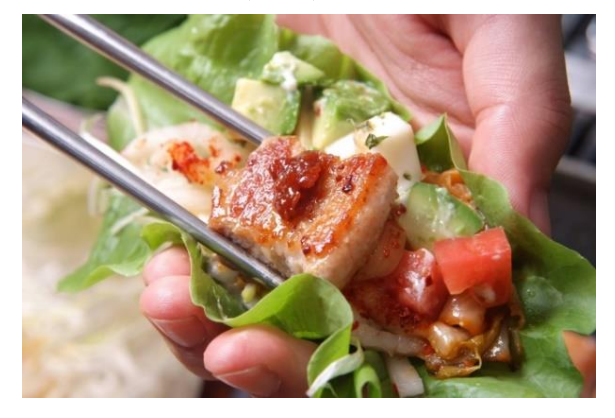

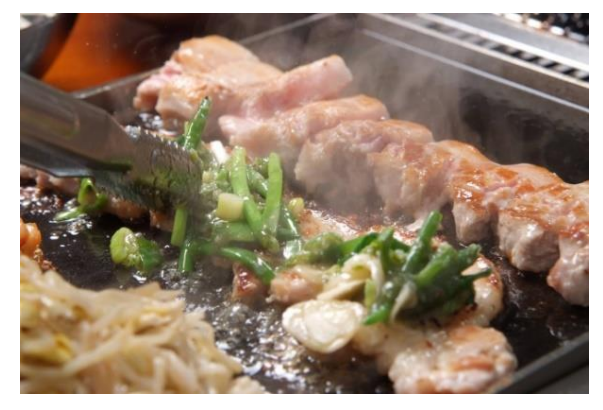

#### 《話題沸騰中!大人気の「進化系チーズタッカルビ」》

タッカルビとの相性抜群な「トルコ風のび~るチーズ」「イタリア風トマトチーズ」「インド風カレーチーズ」の3種類のチーズに絡め て召し上がって頂けます。「トルコ風のび~るチーズ」の、チーズがとろ~りのび~る瞬間はストーリー映え間違いなし!

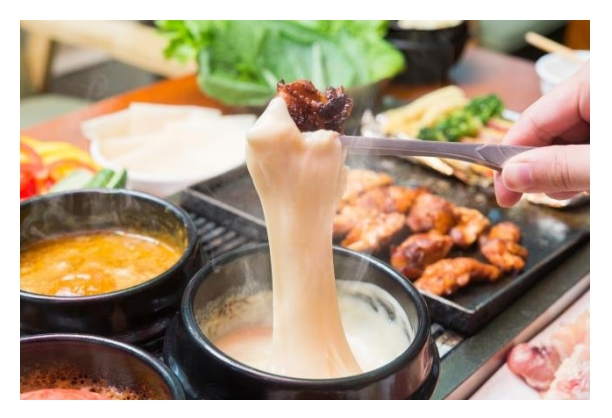

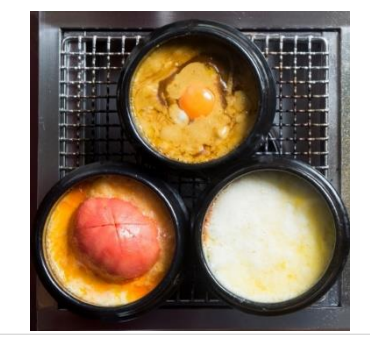

※コースご注文の方:2名様につきチーズ1種類

## 《最後はベジテジやオリジナルの締め方で。》

春コース最後の〆は、旬の食材がもりだくさん!ベジテジやオリジナルの「鉄板あさりガーリックライス」は、旬のあさ りの旨みとガーリックとの相性が抜群です。そして、今が旬の苺をたっぷり使った、春限定「苺づくしパッピンス」は、 甘酸っぱくすっきりした後味が〆にピッタリ!最後の最後までお楽しみ頂け、お腹も大満足なこの春イチオシのコース です。

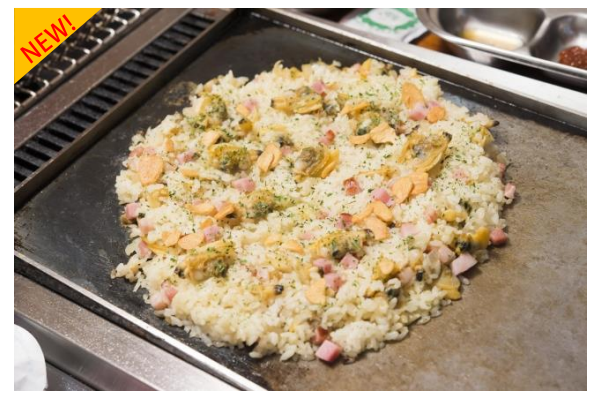

最後の〆は「鉄板あさりガーリックライス」!

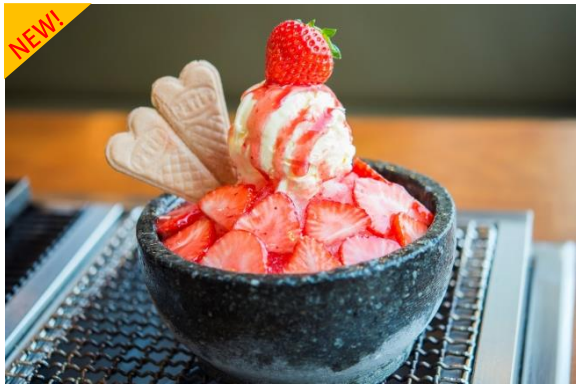

春限定「苺づくしパッピンス」

【春スイーツが新登場!】春コースにもついてくる!女性に大人気のパッピンスが苺づくし!

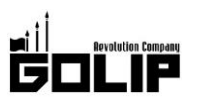

#### プレスリリース

2018年3月12日

ふわふわのかき氷の上に、たっぷりトッピングをのせて食べる、贅沢なスイーツ「パッピンス」。女性に大人気の定番デザートにみずみ ずしい苺をふんだんに使用した「苺づくしパッピンス」がこの春限定登場!雪のようにふわっとした氷の上に、真っ赤な苺が散りばめ られたパッピンスは、見た目も可愛い春スイーツです!

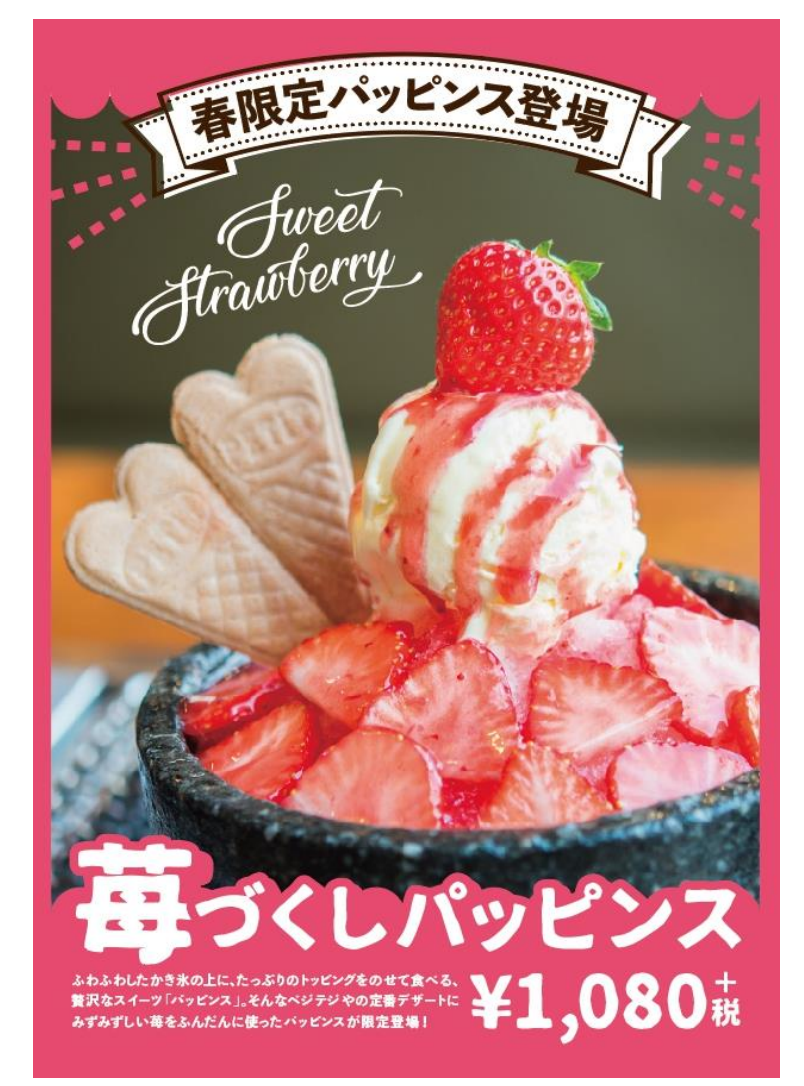

# ◆サムギョプサル専門店「ベジテジや」

京都で創業「包まぬ豚は、ただの豚。」をコンセプトに、とにかく「包む」事にとことんこだわった「包み専門店」。 毎朝自社農園から送られてくるサンチュは、「女性の手のひらサンチュ」。一番包みやすいサイズ・味・柔らかさにこ だわりました。こだわりサンチュで包むサムギョプサルは、20 種類の豚肉と 30 種類のトッピングで包み方 10,000 通り以上!楽しみ方も10,000通り以上!

## 株式会社ゴリップ 〔発信元・運営会社〕

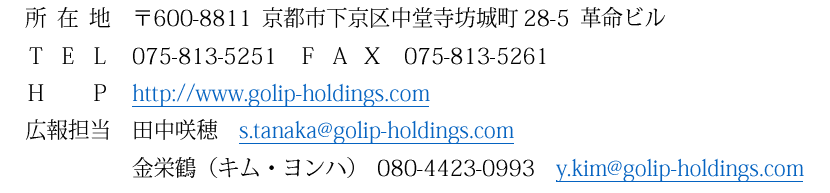

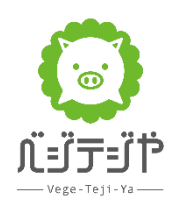